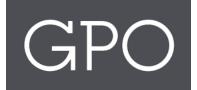

FEDERAL DEPOSITORY LIBRARY DIRECTORY USER MANUAL

### Table of Contents

| askGPO    | Page                                                 |
|-----------|------------------------------------------------------|
| FDLD Pa   | ge4                                                  |
| 1.        | FDLD tab                                             |
| 2.        | FDLP logo 4                                          |
| 3.        | Clickable map of Federal depository libraries (FDLs) |
| FDLD Pa   | ge buttons                                           |
| 1.        | FDLD Basic Search                                    |
| 2.        | Advanced Search7                                     |
| 3.        | See All FDLs                                         |
| 4.        | See All Regional FDLs                                |
| 5.        | FDLP Network Button9                                 |
| Export F  | unctionality                                         |
| Filter Se | arch Functionality11                                 |
| FDLP Ne   | twork                                                |
| 1.        | FDLP Network Page Layout14                           |
| 2.        | Interactive ArcGIS Map15                             |
| 3.        | Clickable Library Names16                            |
| Library   | Detail Page17                                        |
| 1.        | Accessing Library Detail Page17                      |
| 2.        | Library Detail Page Layout                           |

# askGPO Page

### askGPO Home Page:

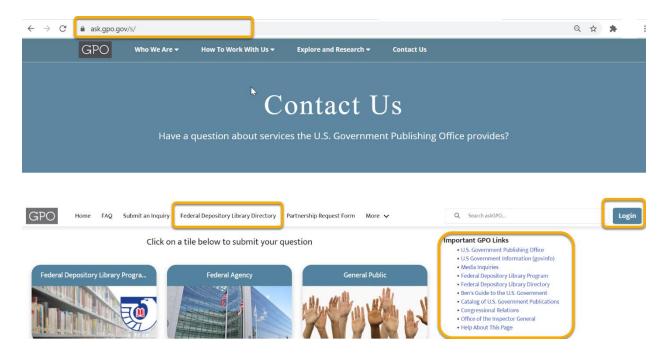

The askGPO home page is the starting point for all FDLP users to access the Federal Depository Library Directory (FDLD, Directory).

Once here, you will see the 'Login' button at the top right of the page as indicated in the screenshot above.

The 'Federal Depository Library Directory' page is now available through askGPO.gov via the tab in the navigation menu (indicated above) and through a link under the 'Important GPO Links' on the right side as shown.

\*\*Upon logging into askGPO and accessing the 'Federal Depository Library Directory', you will be logged into the FDLD page as well (since it is built on the askGPO platform). Since the FDLD page is part of askGPO, the navigation menu at the top of the page will remain the same as indicated in the screenshot below.

| ← → C                                                                                                    | ९ ☆ ≱ :                                          |
|----------------------------------------------------------------------------------------------------|--------------------------------------------------|
| Have a question about services the U.S. Government Publishing Office provides?                                                                                                    |                                                  |
|                                                                                                    |                                                  |
|                                                                                                    |                                                  |
|                                                                                                    |                                                  |
| GPO Home FAQ My FDL Submit an Inquiry Eederal Depository hiptary Directory Request Login More V Q Search askGPO_                                                                                   |                                                  |
|                                                                                                    |                                                  |
| Welcome to the Federal Depository Library Directory (FDLD)                                                                                                    |                                                  |
| There are over 1,000 designated Federal depository libraries (FDLs) located in 50 states, the District of Columbia, the Federated States of Micronesia and U.S. territories.                       |                                                  |
| The U.S. Government Publishing Office (GPO) through the Federal Depository Library Program (FDLP) distributes Government information free of cost to these libraries, and the libraries provide fi | ree access for all users to this information. In |
| addition, information specialists are available at these libraries to assist researchers with locating Federal information.                                                                        |                                                  |

## FDLD Page

| $\leftarrow \rightarrow$ | C                   | â as                                   | k.gpo.g                                                      | gov/s/Fl                                | DLD                                                          |                                |                                                                  |                                                                 |                                                            |                                                                              |               |                               |                                         |                            |              |                       |               |                                                                                                    | Q        | $\stackrel{\circ}{\Box}$ | * | : |
|--------------------------|---------------------|----------------------------------------|--------------------------------------------------------------|-----------------------------------------|--------------------------------------------------------------|--------------------------------|------------------------------------------------------------------|-----------------------------------------------------------------|------------------------------------------------------------|------------------------------------------------------------------------------|---------------|-------------------------------|-----------------------------------------|----------------------------|--------------|-----------------------|---------------|----------------------------------------------------------------------------------------------------|----------|--------------------------|---|---|
|                          | GP                  | 0                                      | Home                                                         | FAQ                                     | My FDL                                                       | Submit a                       | n Inquiry                                                        | Federal Deposit                                                 | ory Library Dir                                            | e <u>ctory</u> More 🗸                                                        |               |                               | Q s                                     | Search askGPC              | )            |                       |               |                                                                                                    |          |                          |   |   |
|                          | TI<br>au<br>FI<br>S | he U.S. Go<br>ddition, in<br>DLD Basic | ver 1,100 d<br>vermment<br>formation<br>Search<br>d on any b | designated<br>Publishing<br>specialists | g Office (GPO<br>s are availabl<br>e.g. state or c<br>Search | ) through th<br>e at these lit | ries (FDLs) lo<br>e Federal De<br>oraries to ass<br>ame, zip cod | cated in 50 states<br>pository Library Pr<br>ist researchers wi | , the District of (<br>rogram (FDLP) d<br>th locating Fede | eral Depo<br>Columbia, the Feder<br>listributes Governme<br>ral information. | ated States o | f Micronesia<br>on free of co | e and U.S. ten<br>ost to these li<br>CL | ritories.<br>ibraries, and | the librarie | RAL DEPOS             | TORY LIBRARIE | ES<br>H Mar<br>H Mar<br>H MAR<br>H MAR | <i>.</i> | n                        |   |   |
|                          |                     |                                        |                                                              |                                         |                                                              |                                |                                                                  |                                                                 |                                                            |                                                                              | L             | *<br>*- 10 m H                |                                         | <i>.</i> /                 | нØ           | Northern<br>Mariana I |               | 2                                                                                                    |          |                          |   |   |

On the FDLD page, you will see some key features which will help you navigate the Directory.

#### 1. FDLD tab

Clicking on the 'Federal Depository Library Directory' tab on the navigation menu will always bring you back to the main page.

#### 2. FDLP logo

Clicking on the FDLP logo will redirect you to the fdlp.gov website, which will open in a new tab.

### 3. <u>Clickable map of Federal depository libraries (FDLs)</u>

As indicated in the screenshot above, you can click on any state on the map to see a list of all FDLs in that state (both Regional and Selective). The individual U.S. Commonwealths and Territories are also clickable.

\*\*If there are no FDLs in a location, then your page will not display any information.

| C 🌲 ask.gpo.gov/s/FDLD                                                                                                    |                                                                            |                                                                                                    | Q ☆       |  |
|----------------------------------------------------------------------------------------------------|----------------------------------------------------------------------------|----------------------------------------------------------------------------------------------------|-----------|--|
| GPO Home FAQ My FDL Sut                                                                                                    | bmit an Inquiry <u>Federal Depository Library Directory</u> More           | ✓ Q Search askGP0                                                                                                    |           |  |
| The U.S. Government Publishing Office (GPO) thro                                                                                                    | y libraries (FDLs) located in 50 states, the District of Columbia, the Fed | Disitory Library Directory (FDLD)<br>erated States of Micronesia and U.S. territories.<br>ment information free of cost to these libraries, and the libraries provide free access for all users to this informa | ation. In |  |
| Address de l'activitation speciels de l'activitation speciels de l'activitation speciels de la difference de la difference de |                                                                            | CLCCABLE MAP OF FEDERAL DEPOSITORY LIBRARES                                                                                                    | 9         |  |

### **FDLD Page buttons**

On the FDLD page, the functionality related to buttons is explained in detail below:

### 1. FDLD Basic Search

If you need to search for a library name or state, you can do so by adding the data in the 'Keyword' box as shown below. You can also search for any other keyword that would appear on a library's individual Directory record. When ready, please click on the 'Search' button to see the results.

| Welcome to the Federal Deposito                                                                                                    | ry Library Directory (FDLD)                                                                                                    |
|----------------------------------------------------------------------------------------------------|----------------------------------------------------------------------------------------------------|
| There are over 1,100 designated Federal depository libraries (FDLs) located in 50 states, the District of Columbia, the Federated Sta<br>The U.S. Government Publishing Office (GPO) through the Federal Depository Library Program (FDLP) distributes Government infor<br>addition, information specialists are available at these libraries to assist researchers with locating Federal information. |                                                                                                    |
| FDLD Basic Search<br>Search based on any keyword (e.g. state or city, library name, zio code, etc.)                                                                                                    | L3                                                                                                    |
| Keyword:     Columbia       Advanced Search     See All FDLs       See All Regional FDLs     FDLP Network                                                                                                    | CLICKABLE MAP OF FEDERAL DEPOSITORY LIBRARIES                                                                                                    |
|                                                                                                    | U.S. Commonwealths & Territories<br>Merrican State Camponia<br>Among Annual Annual |

A search results page is shown below. If you need to see details related to any of the search results, click on the 'View' button next to the library you want to see.

| Filter By:                  | Search Results     |                                             |                                             |              |                      |                 | Advanced | Search |
|-----------------------------|--------------------|---------------------------------------------|---------------------------------------------|--------------|----------------------|-----------------|----------|--------|
| Address                     | Select a File Type | ▼ <b>T</b> Export                           |                                             |              |                      |                 |          |        |
| Tity                        | Depository Li      | brary Nu Parent Institution of Li           | Library Name                                | City         | State                | Depository Type |          |        |
| tate                        | 0242               | University of Maryland,<br>College Park     | McKeldin Library                            | College Park | Maryland             | Regional        | View     |        |
| Select a State              | • 0100D            | U.S. Court of Appeals for the D.C. Circuit  | Circuit Library                             | Washington   | District of Columbia | Selective       | View     |        |
| Library                     | 0321               | University of Missouri,<br>Columbia         | University of Missouri<br>Libraries         | Columbia     | Missouri             | Regional        | View     |        |
| ibrary Number               | 0410               | Columbia University                         | Lehman Library                              | New York     | New York             | Selective       | View     |        |
| ibrary Name                 | 0094A              | U.S. Senate                                 | U.S. Senate Library                         | Washington   | District of Columbia | Selective       | View     |        |
|                             | 0559               |                                             | South Carolina State<br>Library             | Columbia     | South Carolina       | Selective       | View     |        |
| Type<br>repository Type     | 0562               | University of South Car-<br>olina, Columbia | Thomas Cooper Library                       | Columbia     | South Carolina       | Regional        | View     |        |
| Regional<br>Selective       | 0095               | Naval Historical Center                     | Navy Department Library                     | Washington   | District of Columbia | Selective       | View     |        |
| brary Type<br>Select        | • 0093B            | Catholic University of<br>America           | Judge Kathryn J. Dufour<br>Law Library      | Washington   | District of Columbia | Selective       | View     |        |
| pe of Designation<br>Select | • 0100             | District of Columbia Pub-<br>lic Library    | Martin Luther King, Jr.<br>Memorial Library | Washington   | District of Columbia | Selective       | View     |        |
|                             | 0099               | National Defense<br>University              | Library                                     | Washington   | District of Columbia | Selective       | View     |        |

### 2. Advanced Search

| C                                                                                                    | ९ 🖈 🗯                                                                                                    |
|----------------------------------------------------------------------------------------------------|----------------------------------------------------------------------------------------------------|
| GPO Home FAQ My FDL Submit an Inquiry Eederal Depository Library Directory More                                                                  | ✔ Q. Search askGPO_                                                                                                    |
|                                                                                                    |                                                                                                    |
| Federal Depository Library Program                                                                                                    | ository Library Directory (FDLD)                                                                                                    |
| There are over 1,100 designated Federal depository libraries (FDLs) located in 50 states, the District of Columbia, the Fede                     | erated States of Micronesia and U.S. territories.                                                                                                    |
| The U.S. Government Publishing Office (GPO) through the Federal Depository Library Program (FDLP) distributes Government                         | ment information free of cost to these libraries, and the libraries provide free access for all users to this information. In                                                                                                    |
| addition, information specialists are available at these libraries to assist researchers with locating Federal information.<br>FDLD Basic Search |                                                                                                    |
| Search based on any keyword (e.g. state or city, library name, zip code, etc.)                                                                   | CLICKABLE MAP OF FEDERAL DEPOSITORY LIBRARIES                                                                                                    |
| Keyword: Search                                                                                                    | WA UT NO WA CALL AND AND AND AND AND AND AND AND AND AND                                                                                                    |
| Advanced Search See All FDLs                                                                                                    |                                                                                                    |
| See All Regional FDLs FDLP Network                                                                                                    |                                                                                                    |
|                                                                                                    | AZ NAM TX LAN CA                                                                                                    |
|                                                                                                    | fall                                                                                                    |
|                                                                                                    | At Annone Annone |
|                                                                                                    | Northern Auro Vygn The Vygn The Vygn Th |
|                                                                                                    |                                                                                                    |

When you click the 'Advanced Search' button on the FDLD page, you will be redirected to the page below. Enter text or choose an option from the drop-down in any of the fields available and click on 'Search'. To further view any library details, click on the 'View' button as shown in the search results.

| C ask.gpo.gov/s/fdlp                        | osearch?type=advanced                                             |                                        |                  | ९ 🕁 🗯 |
|---------------------------------------------|-------------------------------------------------------------------|----------------------------------------|------------------|-------|
| GPO Home FAQ /                              | My FDL Submit an Inquiry Federal Depository Library Directory Req | uest Login More 🗸 🔍                    | iearch askGPO    |       |
|                                             | 5                                                                 |                                        |                  |       |
|                                             | Advanced                                                          | d FDLD Search                          |                  |       |
| Depository Library Number                   |                                                                   | Parent Institution of Library          |                  |       |
| Account Name                                |                                                                   | Depository Type                        | Select an Option | •     |
| Library Type                                | Select an Option                                                  | Library Size                           | Select an Option | •     |
| Congressional District                      |                                                                   | Street Address                         |                  |       |
| Mailing Address if Different From<br>Street |                                                                   | Mailing Address if Different From St 2 |                  |       |
| City                                        |                                                                   | State                                  | Select an Option | •     |
| County                                      |                                                                   | Zip Code                               |                  |       |
| Zip Code If Different From Street<br>Addres |                                                                   | Type of Designation                    | Select an Option | •     |
| Depository Designation Date                 | ä                                                                 | Depository Designation Year            |                  |       |
| Regional Library Serving Depository         |                                                                   | Addt'l Reg Library Serving Depository  |                  |       |
| Library Director First Name                 |                                                                   | Library Director Last Name             |                  |       |
| Depository Coordinator First Name           |                                                                   | Depository Coordinator Last Name       |                  |       |

### 3. See All FDLs

Clicking the 'See all FDLs' button will return a list of all the FDLs in the Directory.

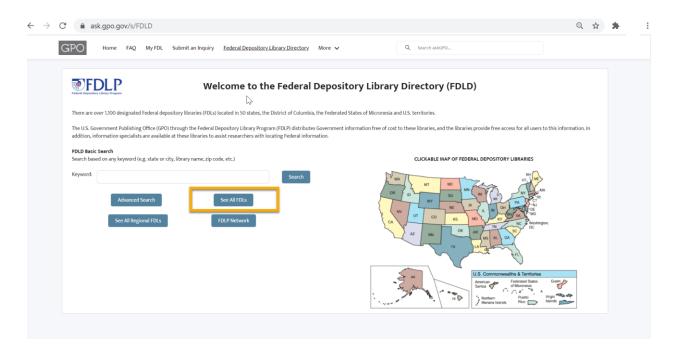

| ilter By:                 | Search Results        |                                                              |                                                   |              |         |                 | Advanced Search |
|---------------------------|-----------------------|--------------------------------------------------------------|---------------------------------------------------|--------------|---------|-----------------|-----------------|
| ddress                    | Select a File Type    | ▼ Fxport                                                     |                                                   |              |         |                 |                 |
| ý                         | Depository Library Nu | Parent Institution of Li                                     | Library Name                                      | City         | State   | Depository Type |                 |
| te                        | 0010                  | Jacksonville State<br>University                             | Houston Cole Library                              | Jacksonville | Alabama | Selective       | View            |
| Select a State            | 0012                  | University of Alabama                                        | Amelia Gayle Gorgas<br>Library                    | Tuscaloosa   | Alabama | Regional        | View            |
| brary                     | 0012A                 | University of Alabama                                        | Bounds Law Library                                | Tuscaloosa   | Alabama | Selective       | View            |
| rary Number               | 0013A                 | Bevill State Community<br>College                            | Fayette Learning Re-<br>source Center             | Fayette      | Alabama | Selective       | View            |
| rary Name                 | 0014                  | University of North<br>Alabama                               | Collier Library                                   | Florence     | Alabama | Selective       | View            |
| /pe                       | 0015                  | City of Birmingham                                           | Birmingham Public<br>Library                      | Birmingham   | Alabama | Selective       | View            |
| pository Type<br>Regional | 0015A                 | Jefferson State Commu-<br>nity College                       | James B. Allen Library                            | Birmingham   | Alabama | Selective       | View            |
| Selective<br>rary Type    | 0016                  | Alaska Department of Ed-<br>ucation and Early<br>Development | Alaska State Library -<br>Government Publications | Juneau       | Alaska  | Selective       | View            |
| Select •                  | 0016A                 | Alaska Court System                                          | Alaska State Court Law<br>Library                 | Anchorage    | Alaska  | Selective       | View            |

### 4. See All Regional FDLs

Clicking the 'See All Regional FDLs' button returns a list of all Regional FDLs.

| GPO Home FAQ My FDL Submit an Inquiry <u>Federal Depository Library Directory</u> More V                                                                                                    | Q Search askGPO_                                                                                                    |
|----------------------------------------------------------------------------------------------------|----------------------------------------------------------------------------------------------------|
|                                                                                                    |                                                                                                    |
| Welcome to the Federal Deposito                                                                                                    | ory Library Directory (FDLD)                                                                                           |
| لمرح<br>There are over 1,100 designated Federal depository libraries (FDLs) located in 50 states, the District of Columbia, the Federated S                                                                                                    | States of Micronesia and U.S. territories.                                                                             |
| The U.S. Government Publishing Office (GPO) through the Federal Depository Library Program (FDLP) distributes Government inf<br>addition, information specialists are available at these libraries to assist researchers with locating Federal information. | formation free of cost to these libraries, and the libraries provide free access for all users to this information. In |
| FDLD Basic Search<br>Search based on any keyword (e.g. state or city, library name, zip code, etc.)                                                                                                    | CLICKABLE MAP OF FEDERAL DEPOSITORY LIBRARIES                                                                          |
| Keyword: Search See All FDLs See All Regional FDLs FDLP Network                                                                                                    | L. Cerrorwath & Lerice                                                                                                 |

### 5. FDLP Network Button

| C ask.gpo.gov/s/FDLD                                                  |                                                                                         | Q tr                                                                                                    |
|-----------------------------------------------------------------------|-----------------------------------------------------------------------------------------|----------------------------------------------------------------------------------------------------|
| GPO Home FAQ My FDL S                                                 | ubmit an Inquiry <u>Federal Depository Library Directory</u> More                       | Q, Search askGPO                                                                                                    |
|                                                                       |                                                                                         |                                                                                                    |
| FOLLAR<br>Federal Depository Library Program                          | -                                                                                       | oository Library Directory (FDLD)                                                                                                    |
| These are even \$100 designated Endered denesi                        | $\int_{S}$ tory libraries (FDLs) located in 50 states, the District of Columbia, the Fe | alarshad Children of Liferenceic and LIC Application                                                                                                    |
| The U.S. Government Publishing Office (GPO) th                        |                                                                                         | nment information free of cost to these libraries, and the libraries provide free access for all users to this information. In                                                                                                    |
| FDLD Basic Search<br>Search based on any keyword (e.g. state or city, | library name, zip code, etc.)                                                           | CLICKABLE MAP OF FEDERAL DEPOSITORY LIBRARIES                                                                                                    |
| Keyword:<br>Advanced Search<br>See All Regional FDLs                  | Search<br>See All FDLs<br>FDLP Network                                                  | With With BO WIT BO WITH BO WITH BO WI                                                                                                    |
|                                                                       |                                                                                         | U.S. Commonwealthe & Territories<br>Arrora Territories<br>Arrora Territories<br>Arrora Territories<br>Arrora Territories<br>Vorgen<br>Vorgen<br>Vorg |

Clicking the 'FDLP Network' page redirects you to a page that includes a map of all FDLs showing which region they are in, and a list of all the regional libraries and the selective libraries in their states: <u>https://ask.gpo.gov/s/fdlp-network</u>.

# **Export Functionality**

You can export a set of search results by clicking on the 'Export' button. You have a choice of three file types: XLS, CSV, or PDF.

Use the checkboxes next to each library to export only those libraries. If no boxes are selected, then the entire list of libraries will be exported in the chosen format.

| Filter By:                  | Search Results     |                                        |                                       |              |         |                 | Advanced Search |  |
|-----------------------------|--------------------|----------------------------------------|---------------------------------------|--------------|---------|-----------------|-----------------|--|
| Address                     | Select a File Type | Export                                 |                                       |              |         |                 |                 |  |
| City                        | XLS                | ent Institution of Li                  | Library Name                          | City         | State   | Depository Type |                 |  |
| State                       | CSV                | ksonville State                        | Houston Cole Library                  | Jacksonville | Alabama | Selective       | View            |  |
| Select a State              |                    | University of Alabama                  | Amelia Gayle Gorgas<br>Library        | Tuscaloosa   | Alabama | Regional        | View            |  |
| Library                     | 0012A              | University of Alabama                  | Bounds Law Library                    | Tuscaloosa   | Alabama | Selective       | View            |  |
| Library Number              | 0013A              | Bevill State Community<br>College      | Fayette Learning Re-<br>source Center | Fayette      | Alabama | Selective       | View            |  |
| Library Name                | 0014               | University of North<br>Alabama         | Collier Library                       | Florence     | Alabama | Selective       | View            |  |
| Туре                        | 0015               | City of Birmingham                     | Birmingham Public<br>Library          | Birmingham   | Alabama | Selective       | View            |  |
| Depository Type<br>Regional | 0015A              | Jefferson State Commu-<br>nity College | James B. Allen Library                | Birmingham   | Alabama | Selective       | View            |  |
| Selective                   |                    | Alaska Department of Ed-               |                                       |              |         |                 |                 |  |

\*\* Exporting the results in a PDF format will only return 10 fields; exporting in XLS or CSV will

return all fields.

The fields available to be exported in a PDF are:

- Library Number
- Parent Institution of library
- Library Name
- Street Address
- City
- State
- Zip
- Library Phone number
- Depository Website or Guide
- Depository Coordinator Name

# Filter Search Functionality

On the left side of the search result page, you will see additional 'Filter By' criteria. These filters help you narrow down search results as necessary.

| ightarrow $ ightarrow$ $ ightarrow$ ask.gp | o.gov/s/fdlpsearch?type=s | earchAll                                                     |                                                   |              |         |                 | ९ ☆ 🕈 |  |
|--------------------------------------------|---------------------------|--------------------------------------------------------------|---------------------------------------------------|--------------|---------|-----------------|-------|--|
| Filter By:                                 | Search Results            | Search Results                                               |                                                   |              |         |                 |       |  |
| Address                                    | Select a File Type        | Select a File Type 💦 🔻 Export                                |                                                   |              |         |                 |       |  |
| City                                       | Depository Libra          | ary Nu Parent Institution of Li                              | Library Name                                      | City         | State   | Depository Type |       |  |
| State                                      | 0010                      | Jacksonville State<br>University                             | Houston Cole Library                              | Jacksonville | Alabama | Selective       | View  |  |
| Select a State                             | 0012                      | University of Alabama                                        | Amelia Gayle Gorgas<br>Library                    | Tuscaloosa   | Alabama | Regional        | View  |  |
| Library                                    | 0012A                     | University of Alabama                                        | Bounds Law Library                                | Tuscaloosa   | Alabama | Selective       | View  |  |
| Library Number                             | 0013A                     | Bevill State Community<br>College                            | Fayette Learning Re-<br>source Center             | Fayette      | Alabama | Selective       | View  |  |
| Library Name                               | 0014                      | University of North<br>Alabama                               | Collier Library                                   | Florence     | Alabama | Selective       | View  |  |
| Туре                                       | 0015                      | City of Birmingham                                           | Birmingham Public<br>Library                      | Birmingham   | Alabama | Selective       | View  |  |
| Depository Type<br>Regional                | 0015A                     | Jefferson State Commu-<br>nity College                       | James B. Allen Library                            | Birmingham   | Alabama | Selective       | View  |  |
| Selective                                  | 0016                      | Alaska Department of Ed-<br>ucation and Early<br>Development | Alaska State Library -<br>Government Publications | Juneau       | Alaska  | Selective       | View  |  |
| Select<br>Type of Designation              | • 0016A                   | Alaska Court System                                          | Alaska State Court Law<br>Library                 | Anchorage    | Alaska  | Selective       | View  |  |
| Soloct                                     |                           |                                                              |                                                   |              |         |                 |       |  |

### **FDLP Network**

### Option A:

From the askGPO main page, click on 'More' and then on 'FDLP Network'.

|                                                       | My Inquiries                      | Important GPO Links                                                                                                    |
|-------------------------------------------------------|-----------------------------------|----------------------------------------------------------------------------------------------------|
| Click on a tile below to submit your q                | Claims Request Form               | U.S. Government Publishing Office     U.S Government Information (govinfo)                                                     |
| Federal Depository Library Progra                     | Anniversary Award Request Form    | Media Inquiries     Federal Depository Library Program                                                                         |
|                                                       | Training/Visits Request           | Federal Depository Library Directory     Ben's Guide to the U.S. Government                                                    |
|                                                       | Homeland Security Digital Library | Catalog of U.S. Government Publications     Congressional Relations                                                            |
|                                                       | My FDL Webforms                   | Office of the Inspector General     Help About This Page                                                                       |
|                                                       | Contact Center Claims             | Trending FAQs                                                                                                    |
| Book & Subscription Sales Member of Congress or Staff | Deactivate Login                  | I was supposed to receive a title that was listed on the shipping list but I did not get it.<br>How do I claim the title?      |
|                                                       | FDLP Network                      | Where are FDLP shipping lists?                                                                                                 |
| 173542                                                |                                   | Where may I find the latest news and announcements regarding depository library admin-<br>istration and the Federal Depository |
|                                                       |                                   | To whom should I report a government publication that is not in the Catalog of U.S. Gov-<br>ernment Publications (CGP) and was |
|                                                       |                                   | I am with a Federal agency. Who can I contact for information about GPO's services?                                            |

### Option B:

From the FDLD main page, click on the 'FDLP Network' button as shown below:

| Federal Deposite |                                                      | Welcome to the Federal                                                                                                    | Depository Library Directory (FDLD)                                                                                                    |
|------------------|------------------------------------------------------|----------------------------------------------------------------------------------------------------|----------------------------------------------------------------------------------------------------|
| There are        | over 1,100 designated Federal deposito               | ry libraries (FDLs) located in 50 states, the District of Columbia                                                                | the Federated States of Micronesia and U.S. territories.                                                                                          |
|                  |                                                      | ugh the Federal Depository Library Program (FDLP) distribute<br>hese libraries to assist researchers with locating Federal inforr | Government information free of cost to these libraries, and the libraries provide free access for all users to this information. In nation.       |
| FDLD Basi        | c Search                                             |                                                                                                    | 2                                                                                                    |
|                  | sed on any keyword (e.g. state or city, li           | orary name, zip code, etc.)                                                                                                    | CLICKABLE MAP OF FEDERAL DEPOSITORY LIBRARIES                                                                                                    |
| Keyword:         | Columbia<br>Advanced Search<br>See All Regional FDLs | See All FDLs<br>FDLP Network                                                                                                    | WA WY WY WY WY WY WY WY WY WY WY WY WY WY                                                                                                    |
|                  |                                                      |                                                                                                    | U.S. Commonwealths & Territories<br>Henricen Federated States Gamp<br>of Mozores Gamp<br>Northern Parts Vroge Henricens<br>Northern Rec Henricens |

### **Option C:**

After clicking on the 'See All Regional FDLs' button from the FDLD main page, click on the 'FDLP Network' link available on the list of all regionals as shown below:

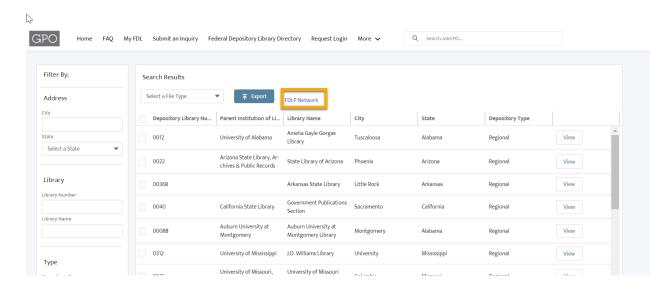

### 1. FDLP Network Page Layout

- 1. On the left is a list by state of the regional or regional depository libraries and all the selective depository libraries in that state.
- 2. On the right is a map showing the location of regional and selective libraries, as well as which regional depository (ies) serves which geographic area(s).

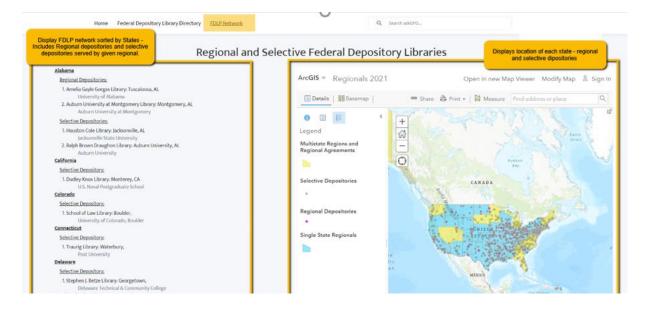

### 2. Interactive ArcGIS Map

The embedded, interactive map shows the location of all Federal depository libraries. Clicking on the dot for any library will result in a pop-up window with information about that library from the Directory.

Clicking on a state or a region (the blue or yellow polygons) will result in a pop-up window with information about what regional depository(ies) serves that region, and if there are any shared regional agreements in place.

Users can change the basemap, zoom in and out, and turn layers on and off on the map.

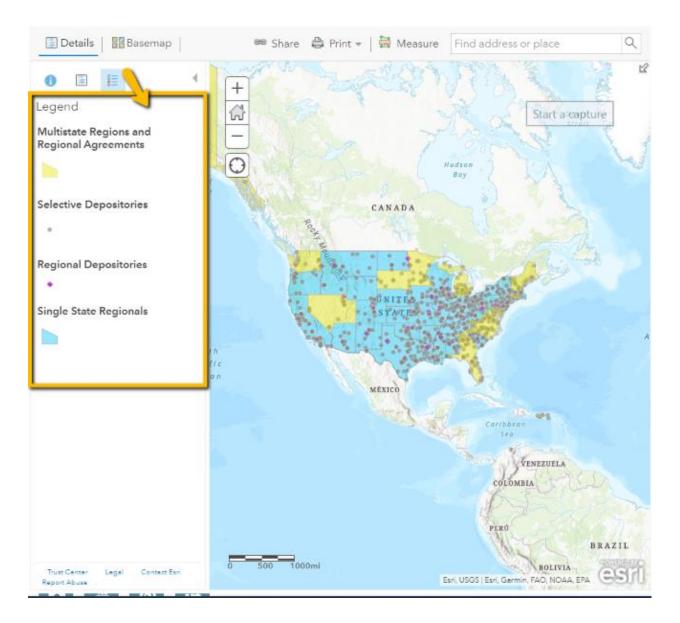

### 3. Clickable Library Names

From the list, you can click on any library name to visit that library's detail page.

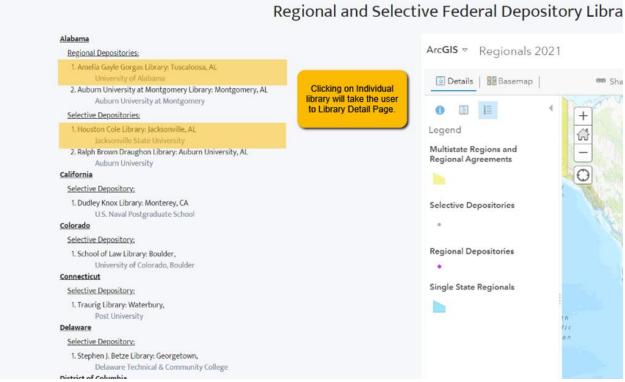

# Library Detail Page

### 1. Accessing Library Detail Page

- 1. Use the Basic search or map functionality to see the list of libraries as below.
- 2. Click on the 'View' button next to a library in the list.

| Address                     | Select a File Type    | ▼ Export                                                     |                                                   |              |         |                 |      |  |
|-----------------------------|-----------------------|--------------------------------------------------------------|---------------------------------------------------|--------------|---------|-----------------|------|--|
| City                        | Depository Library Nu | Parent Institution of Li                                     | Library Name                                      | City         | State   | Depository Type |      |  |
| State                       | 0010                  | Jacksonville State<br>University                             | Houston Cole Library                              | Jacksonville | Alabama | Selective       | View |  |
| Select a State 💌            | 0012                  | University of Alabasia                                       | Amelia Gayle Gorgas<br>Library                    | Tuscaloosa   | Alabama | Regional        | View |  |
| Library                     | 0012A                 | University of Alabama                                        | Bounds Law Library                                | Tuscaloosa   | Alabama | Selective       | View |  |
| Library Number              | 0013A                 | Bevill State Community<br>College                            | Fayette Learning Re-<br>source Center             | Fayette      | Alabama | Selective       | View |  |
| Library Name                | 0014                  | University of North<br>Alabama                               | Collier Library                                   | Florence     | Alabama | Selective       | View |  |
| Туре                        | 0015                  | City of Birmingham                                           | Birmingham Public<br>Library                      | Birmingham   | Alabama | Selective       | View |  |
| Depository Type<br>Regional | 0015A                 | Jefferson State Commu-<br>nity College                       | James B. Allen Library                            | Birmingham   | Alabama | Selective       | View |  |
| Selective                   | 0016                  | Alaska Department of Ed-<br>ucation and Early<br>Development | Alaska State Library -<br>Government Publications | Juneau       | Alaska  | Selective       | View |  |
| Select  Type of Designation | 0016A                 | Alaska Court System                                          | Alaska State Court Law<br>Library                 | Anchorage    | Alaska  | Selective       | View |  |
| Select 💌                    | 0016B                 | Alaska Resources Library<br>& Information Services           | ARLIS Library                                     | Anchorage    | Alaska  | Selective       | View |  |
| Clear Filters Search        | 0017                  | University of Alaska,<br>Fairbanks                           | Elmer E. Rasmuson<br>Library                      | Fairbanks    | Alaska  | Selective       | View |  |
|                             | 0017B                 | Ilisagvik College                                            | Tuzzy Consortium Library                          | Utqiagvik    | Alaska  | Selective       | View |  |

### 2. Library Detail Page Layout

Each individual library page displays following details:

- 1. Library Name
- 2. Header bar with important library information
- 3. Printable View Button
- 4. Directory fields. Depending on the user's level of access, they will see more or fewer

fields.

| Catalog Weblie     Tribal College Library       http://library.us.edu/webry/searchibasic     OCLC Symbal<br>ALE       V     Staff Information       Library Director First Name<br>Donald L     Depository Coordinator jab Title       Library Director List Name     Depository Coordinator rabilitie       Library Director List Name     Depository Coordinator rabilitie                                                                                                    | Depository Library Number Depository Type State<br>0012 Regional Alabama | Depository Coordinator Name Depository Coordinator Email<br>Kevin Walker | Phone (2) 🖤<br>(205) 348-6047                 | Allows user to Print accounts detail page.  |
|----------------------------------------------------------------------------------------------------|--------------------------------------------------------------------------|--------------------------------------------------------------------------|-----------------------------------------------|---------------------------------------------|
| Depotiory Usery Name     Depotiory Usery Name     City, State       0012     City     City     City       Parent institution of Library     City     City       University of Alabama     State       Account Name     State       Account Name     State       Coty State     Code       Nutry / Award Network     State       Coty State     Code       Nutry / NameActor     Code       Nutry / NameActor     Code       Nutry / NameActor     Code                                                                                                    | ✓ Library Information                                                    |                                                                          | This Regional Library ser                     | ves the following Libraries                 |
| University of Alabama     Tuscaloosa       Account hume     Safe       Amalia Galge Gorgs Library     Alabama       Library Type     Alabama       Library Type     Time Zone       Academic General (ACC)     Central Standard Time       Data Science (ACC)     Central Standard Time       Data Science (ACC)     Time Zone       Dopolitary Webble or Guide     Time Zone       Data Science (ACC)     Time Zone       Data Science (ACC)     Central Standard Time       Data Science Albahama     Library (Albahama)       Color Subscience (ACC)     Time Zone       Data Science Albahama     Library (Albahama)       Color Subscience (ACC)     Central Standard Time       Data Science Albahama     Library (Albahama)       Color Subscience (ACC)     Time Zone       Data Science Albahama     Library (Albahama)       Attaget on Culde     Time Zone       Data Science (ACC)     Time Color Science (Albahama)       Attaget on Culde     Time Color Science (Albahama)       Attaget on Culde     Time Color Science (Albahama)       Attaget on Culde     Time Color Science (Albahama)       Attaget on Culde     Time Color Science (Albahama)       Attaget on Culde     Time Color Science (Albahama)       Attaget on Culde     Attaget on Culde                                                                                                    |                                                                          | Library Status                                                           | AURICE 10 10 10 10 10 10 10 10 10 10 10 10 10 | City, State                                 |
| Amelia Gayle Gorgas Library     Alabama       Library TypeO     Time Zone       Addemic General (GA)     Central Standard Trime       Dipolity Weblike or Colleging Weblike or Colleging Starting Weblike or Colleging Starting Starting Starting                                                                                                    |                                                                          |                                                                          |                                               | Jacksonville, Alabama                       |
| Academic General (AG)     Central Standard Time     Weiner Rogers Law Library<br>University of Neoda, Law Vogos     Les Vagas, Nevada       10051 MeSodo-7                                                                                                    |                                                                          |                                                                          |                                               | Auburn University, Alabama                  |
| Nullic Service Hone Number     Public Notes       LOS) 348-6047     instancially Black College & Univ Lib       Depository Website or Guide     instancially Black College & Univ Lib       http://www.bla.ua.edu/research-Basic     Tribal College & Univ Lib       OCI C Symbol:     ALE       V Staff Information     OCI C Symbol:       Library Director Lest Name     Depository Coordinator Job Title       Denotiony Director Lest Name     Depository Coordinator Job Title       Duration     Library Director Lest Name       Depository Coordinator Job Title     Ocid Coordinator Job Title       Denotion     Library Director Lest Name                                                                                                    |                                                                          |                                                                          |                                               | Las Vegas, Nevada                           |
| http://www.blaua.edu/research-tools/government-information//     ribal College Library     VIRGIN       Catalog Website     ribal College Library     ODE       http://brary.ua.edu/webv/searchBasic     ODEC Symbol<br>ALE     ODE       • Staff Information     Depository Coordinator Job Title     Mississipping Library       Library Director First Hame     Depository Coordinator Job Title     Houston + OUISIANA       Library Director List Name     Depository Coordinator Job Title     Houston + OUISIANA                                                                                                    |                                                                          | Public Notes                                                             | conversity or recease, cas vegas              |                                             |
| Http://khrary.us.edu/weebylearch8asic     OCLC Symbol<br>ALE     OCLC Symbol<br>ALE     OCLC S                                                                                                    |                                                                          | Historically Black College & Univ Lib                                    |                                               | KENTUCKY                                    |
| Library Director List Name Depository Coordinator Job Ticle Denial Library Director List Name Depository Coordinator Job Ticle Library Director List Name Depository Coordinator Job Ticle Denial Library Director List Name Depository Coordinator Job Ticle Houston Library Director List Name Depository Coordinator Job Ticle Houston Library Director List Name Depository Coordinator Job Ticle Houston Library Director List Name Depository Coordinator Job Ticle Houston Library Director List Name Depository Coordinator Job Ticle Houston Library Director List Name Depository Coordinator Job Ticle Houston Library Director List Name Depository Coordinator Job Ticle Houston Library Director List Name Depository Coordinator Library Director List Name Depository Coordinator Library Director List Name |                                                                          | Tribal College Library                                                   |                                               |                                             |
| Staff Information     Library Director First Name     Depository Coordinator job Tible     Donald L     Library Director Last Name     Depository Coordinator Final                                                                                                    |                                                                          |                                                                          | MISSISSIPP                                    | Atlanta Sou                                 |
| Library Director First Name Depository Coordinator Job Title Donald L Library Director Last Name Depository Coordinator Job Title Library Director Last Name Depository Coordinator Final                                                                                                    | ✓ Staff Information                                                      |                                                                          | llas                                          | ALABAMA GEORGIA                             |
| Library Director Last Name Depository Coordinator Email                                                                                                    |                                                                          | Depository Coordinator Job Title                                         | Houston LOUISIANA                             | lacksonville                                |
|                                                                                                    | Library Director Last Name<br>Gilstrap                                   | Depository Coordinator Email                                             | Google                                        | Map data @2021 Google, INEGI   Terms of Use |

- 5. Library Hierarchy: Displays a list of related depositories.
  - a. <u>For a Regional depository</u>: Displays a list of Selective depositories served by the regional depository.
  - b. <u>For a Selective depository</u>: Displays a list of the Regional depository(ies) that serves the library.

| Account<br>University of A                           | labama                                    |                  |                                                       |                              |                                                              | Printable View Edit                         |
|------------------------------------------------------|-------------------------------------------|------------------|-------------------------------------------------------|------------------------------|--------------------------------------------------------------|---------------------------------------------|
| Depository Library Number<br>0012                    | Depository Type<br>Regional               | State<br>Alabama | Depository Coordinator Name<br>Kevin Walker           | Depository Coordinator Email |                                                              | archy based on<br>epository type.           |
| Library Informa                                      | ion                                       |                  |                                                       |                              | This Regional Library serv                                   | es the following Libraries                  |
| S Depository Library Numb                            | er                                        |                  | Library Status                                        |                              | Library Name<br>Parent Institution of library                | City, State                                 |
| Parent Institution of Libra<br>University of Alabama | ry.                                       |                  | City<br>Tuscaloosa                                    |                              | Houston Cole Library<br>Jacksonville State University        | Jacksonville, Alabama                       |
| e Account Name<br>Is Arnelia Gayle Gorgas Lil        | rary                                      |                  | State<br>Alabama                                      |                              | Ralph Brown Draughon Library<br>Auburn University            | Auburn University, Alabama                  |
| S Library Type Academic General (AG)                 |                                           |                  | Time Zone<br>Central Standard Time                    |                              | Wiener-Rogers Law Library<br>University of Nevada, Las Vegas | Las Vegas, Nevada                           |
| Public Service Phone Nun<br>(205) 348-6047           |                                           |                  | Public Notes                                          |                              |                                                              |                                             |
| Depository Website or Ge<br>http://www.lib.ua.edu/   | ide<br>esearch-tools/government-informati | ion/             | Historically Black College & Univ Lib                 |                              |                                                              |                                             |
| Catalog Website<br>http://library.ua.edu/vu          | ebv/searchBasic                           |                  | Tribal College Library                                |                              |                                                              | Nashville<br>ENNESSEE CAROLIN               |
|                                                      |                                           |                  | OCLC Symbol<br>ALE                                    |                              | ARKANSAS                                                     | Atlanta Sou                                 |
| ✓ Staff Informatio                                   | 1                                         |                  |                                                       |                              |                                                              | GEORGIA                                     |
| Library Director First Nar<br>Donald L.              | e                                         |                  | Depository Coordinator Job Title                      |                              | Houston                                                      | lackaomili                                  |
| Library Director Last Nan<br>Gilstrap                | e                                         |                  | Depository Coordinator Email                          |                              | Geogle                                                       | Map data @2021 Google, INEG)   Terms of Use |
| Library Director Email Ad                            | iress                                     |                  | Depository Coordinator Phone Number<br>(205) 348-1357 |                              |                                                              |                                             |

- 6. Map Component: Displays the location of the depository on Google maps, based on what is entered in the Address field. You can zoom in/out to view the exact location.
- 7. Photo display: An exterior building photo of the library.

| (334) 244-3050:                                                             |                                               |                                                 |                                                                                                    |
|-----------------------------------------------------------------------------|-----------------------------------------------|-------------------------------------------------|----------------------------------------------------------------------------------------------------|
| Fax Number<br>(334) 244-3720                                                | Tribal College Library                        | Google Map<br>Component:                        | Map Satellite ESSEE CAROLIN.                                                                                                    |
| Depository Website or Guide<br>http://aumnicat.aum.edu/government-documents | Digital Only                                  | Shows location of<br>library on google<br>maps. | MISSISSIPPI                                                                                                    |
| Catalog Website                                                             | Opt out of all shipping lists                 |                                                 | ALABA (A) GEORGIA                                                                                                    |
| Social Media                                                                | Opt out of the microfiche shipping list       |                                                 | LOUISIANA Jacksonville                                                                                                    |
| Social Media                                                                | OCLC Symbol<br>AAM                            |                                                 | Google Map data ©2021 Google, INEG Terms of Use                                                                                                    |
| Social Media                                                                | Library Status Modification Date              | Photo Display:<br>Displays library              | 2                                                                                                    |
| Social Media                                                                | Profile Id                                    | image.                                          |                                                                                                    |
| Social Media                                                                | Coordinator                                   |                                                 | No. I I I Market                                                                                                    |
| Dataload id                                                                 |                                               |                                                 |                                                                                                    |
| ✓ Staff Information                                                         |                                               |                                                 | Contraction of the second second seco |
| Library Director Honorific Title<br>Dean                                    | Depository Coordinator Honorific Title<br>Mr. |                                                 |                                                                                                    |
| Library Director First Name<br>Phill                                        | Depository Coordinator First Name<br>Rickey   |                                                 |                                                                                                    |
| l library Diractor I art Nama                                               | Descritory Coordinator Lart Mama              |                                                 | 1                                                                                                    |